## UMassAmherst

# CS 377 Discussion 4

Brendan Murphy bemurphy@cs.umass.edu

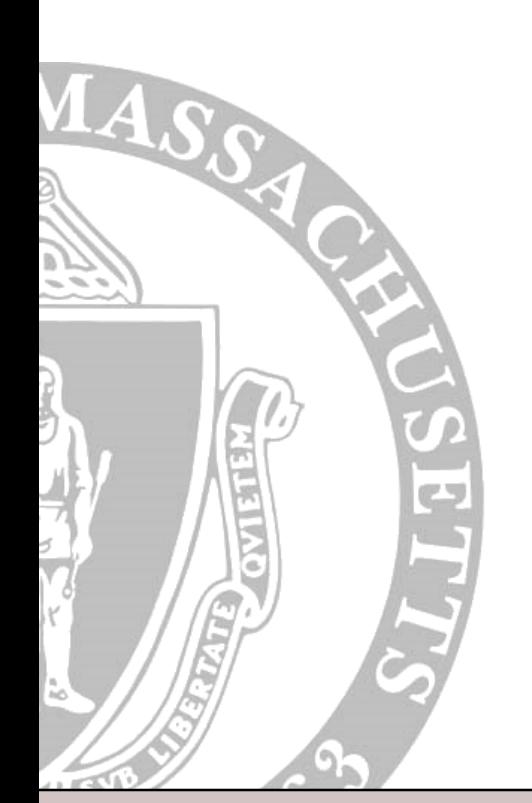

Department of Computer Science

#### **UMassAmherst**

## Lab 1

- Due October 2nd
- http://lass.cs.umass.edu/~shenoy/courses/fall14 /labs/lab1/index.html

## **I** MassAmherst

#### Pthreads: Creating and Destroying Threads

- pthread\_create (thread, attr, function, arg)
	- pthread  $t^*$  thread address of pthread  $t$  variable
	- attr thread attribute object, just use NULL
	- void\* function the  $C++$  function that the thread will run after it is created
	- void\* arg  $-$  single argument for the function that the thread will run
- pthread\_exit(status)
	- status just use NULL
	- called inside of function passed to pthread\_create

## I MassAmherst

## Pthreads: Examples

- thread1.cpp and thread2.cpp
- http://www.tutorialspoint.com/cplusplus/cpp\_mu ltithreading.htm